## SAP ABAP table TJHTBELT {IS-M/AM: Selective Booking Text Table}

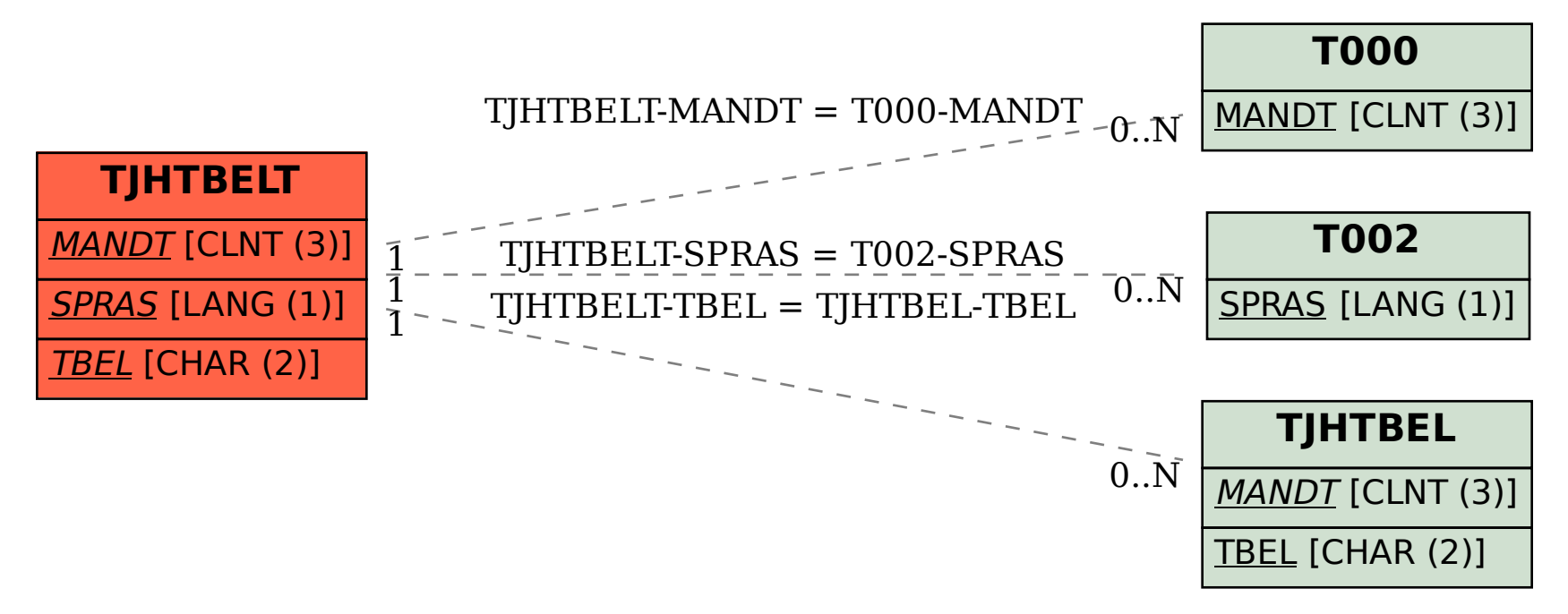